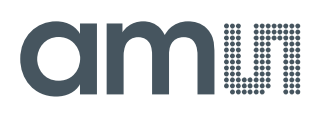

## **User Guide**

UG000440

# **AS6204**

## **Eval Kit**

### AS6204-EK

v1-01 • 2019-Apr-17

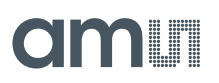

## **Content Guide**

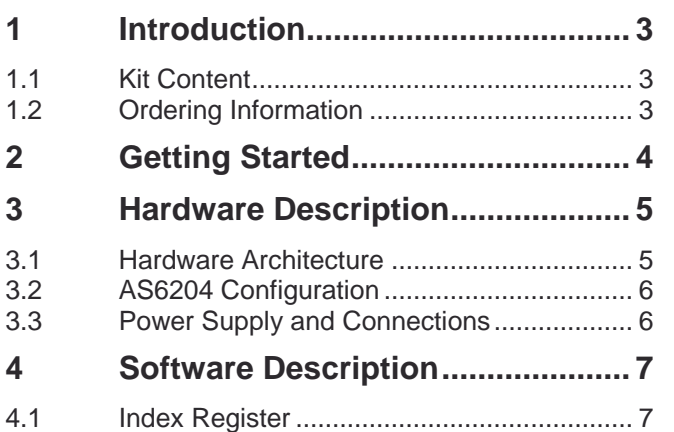

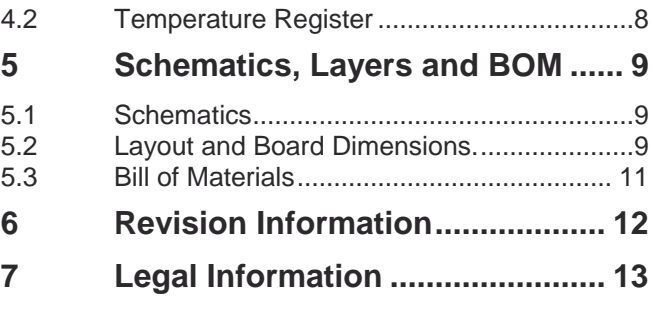

## <span id="page-2-0"></span>**1 Introduction**

The AS6204 adapter board is a small PCB allowing a simple and quick evaluation of the AS6204 digital temperature sensors without the need to design a custom PCB. This small form factor board is fully assembled with the AS6204 temperature sensor and its necessary external components.

### 1.1 Kit Content

<span id="page-2-1"></span>This kit contains following material listed in [Figure 1](#page-2-3)

<span id="page-2-3"></span>**Figure 1: Kit Content**

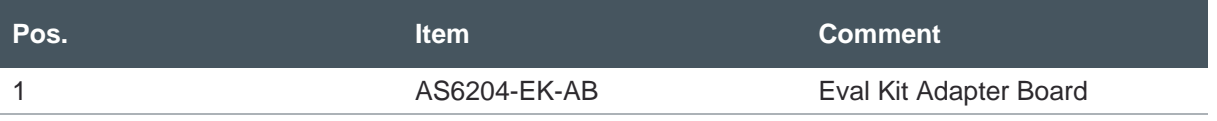

### 1.2 Ordering Information

<span id="page-2-2"></span>**Figure 2: Ordering Code**

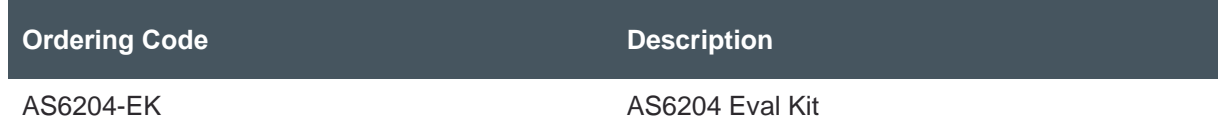

## <span id="page-3-0"></span>**2 Getting Started**

The AS6204 adapter board is ideal for rapid setup of a digital temperature sensor. To get started connect the board to your microcontroller configuration as described in [Figure 4.](#page-4-2) Add a command in your source code to request two bytes from the selected I²C address. Finally convert the returned data as described in chapter [4.2](#page-7-0) to get the actual temperature value.

**Figure 3: Adapter Board**

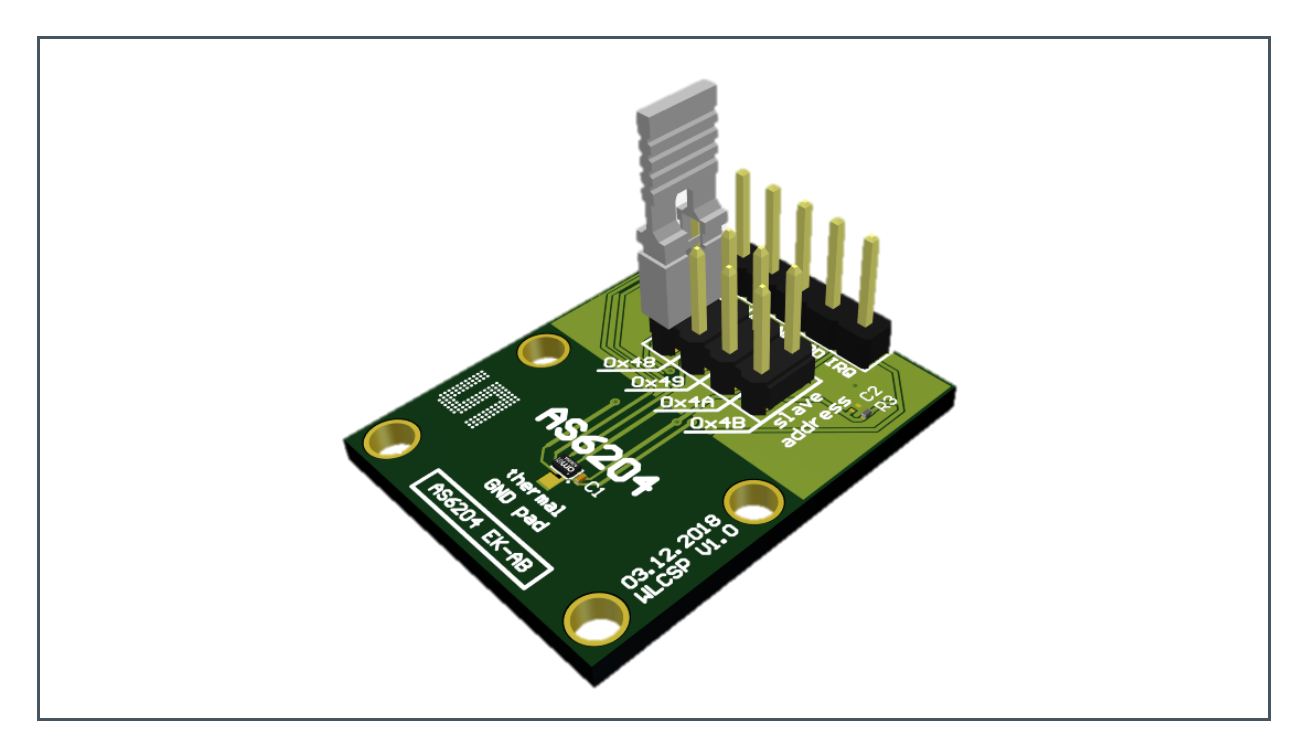

## amin

## <span id="page-4-0"></span>**3 Hardware Description**

The P1 connector does provide all relevant signals, which can be easily wired to a microcontroller and to the power supply

#### <span id="page-4-2"></span>**Figure 4:**

**Adapter Board Pin-Out**

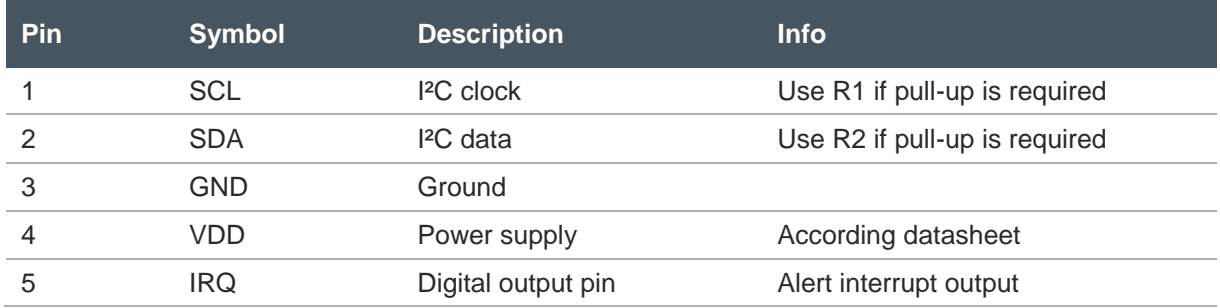

### 3.1 Hardware Architecture

<span id="page-4-1"></span>**Figure 5: AS6204 Adapter Board**

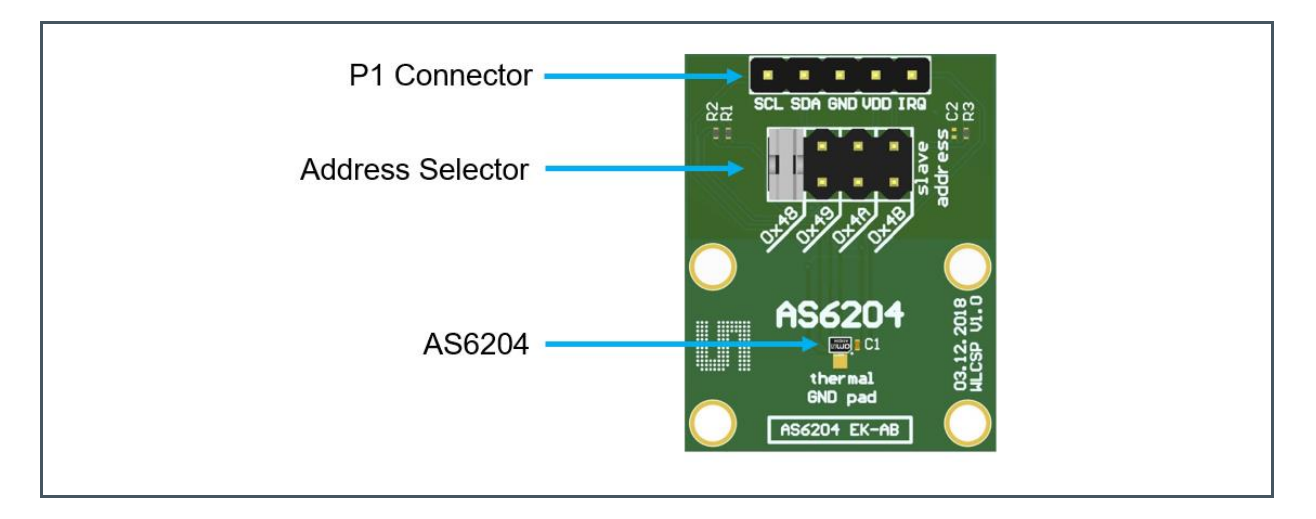

R1, R2 and R3 are pull-up resistors for the I²C interface and the Alert pin. Depending on the application, it is recommended to either populate the decoupling capacitor C1 or C2.

### 3.2 AS6204 Configuration

<span id="page-5-0"></span>With the address selector, it is possible to choose the I²C address of the device. The included jumper is an easy way of setting the I<sup>2</sup>C address of the sensor. The address selector must not be left open.

**Figure 6: I²C Address**

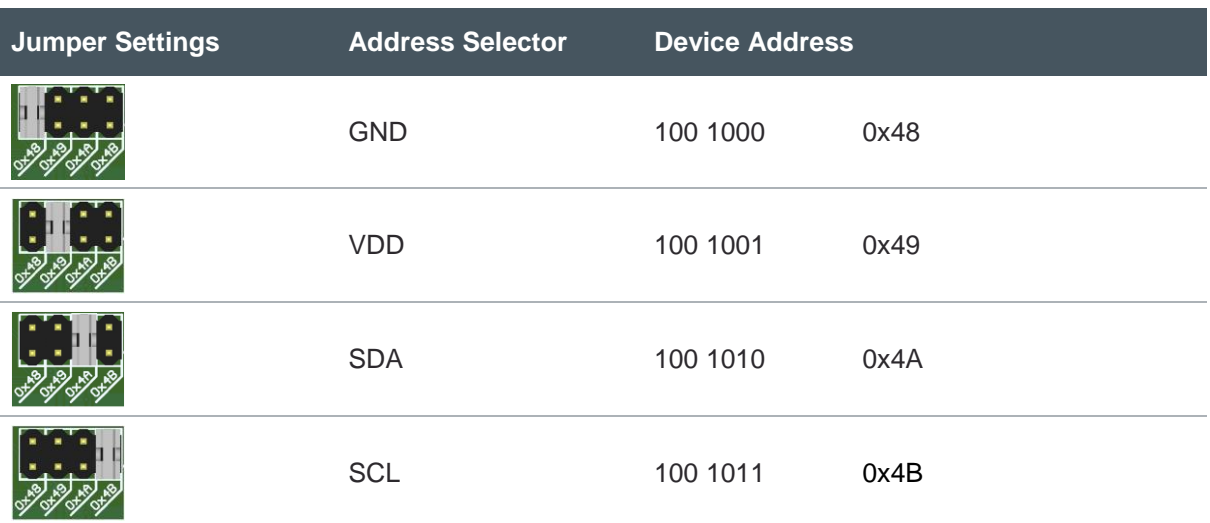

### 3.3 Power Supply and Connections

<span id="page-5-1"></span>The PCB has to be connected to an external microcontroller. P1 is populated with a 1x5 pin header and is required for power supply as well as I²C communication. In addition to that, it can be used to monitor the interrupt status via pin 5 (IRQ).

**Figure 7: MCU and AS6204 Connections**

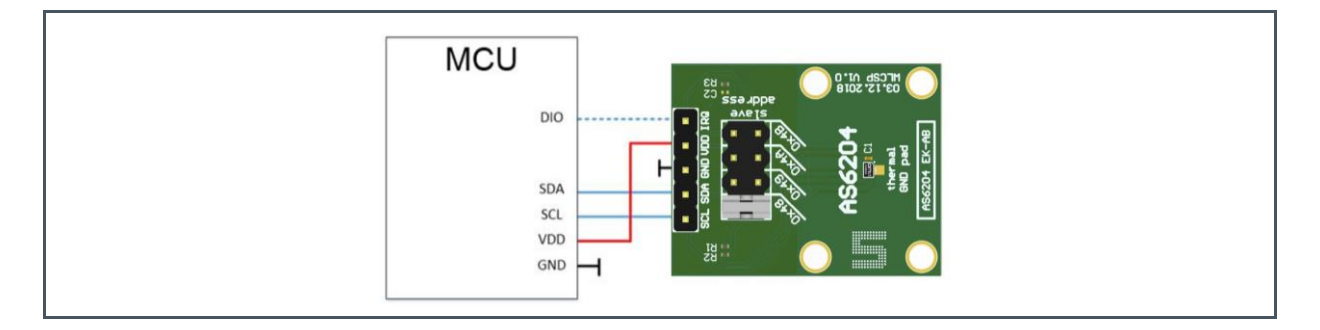

## am

## <span id="page-6-0"></span>**4 Software Description**

The AS6204 has 4 data registers. With the use of the index register, it is possible to address the specific data register. When powered up the address register is set to 0x0.

**Figure 8: Data Registers**

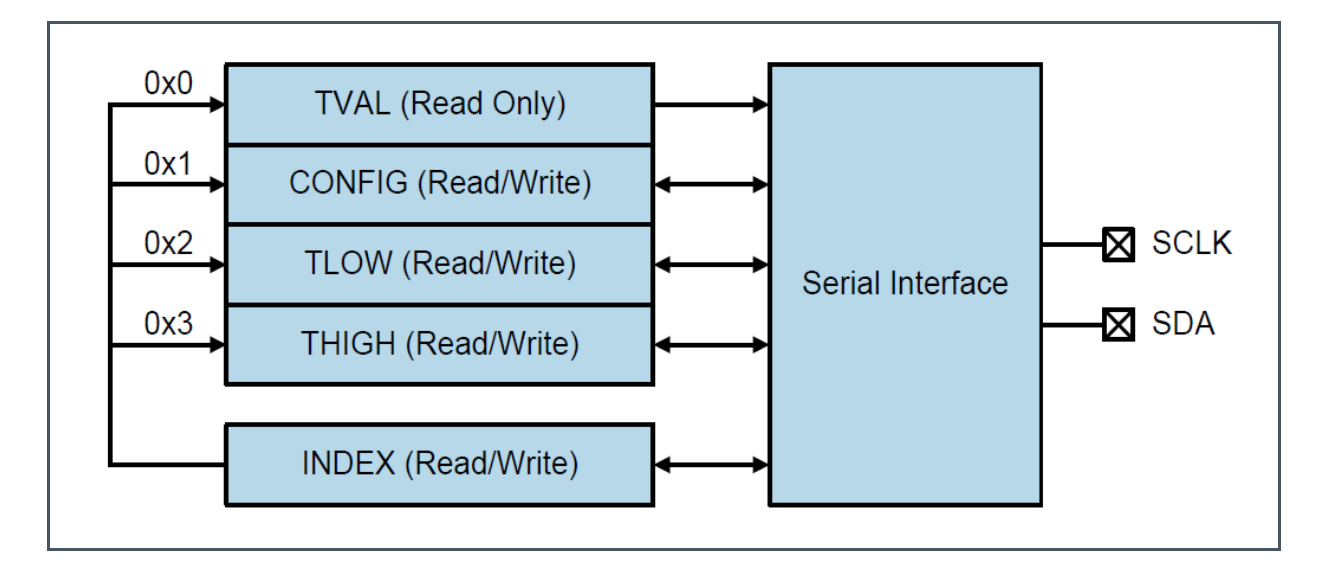

For additional configuration settings, the Config register (0x1) has to be addressed. Please refer the data sheet for details.

#### **Figure 9: Configuration Register**

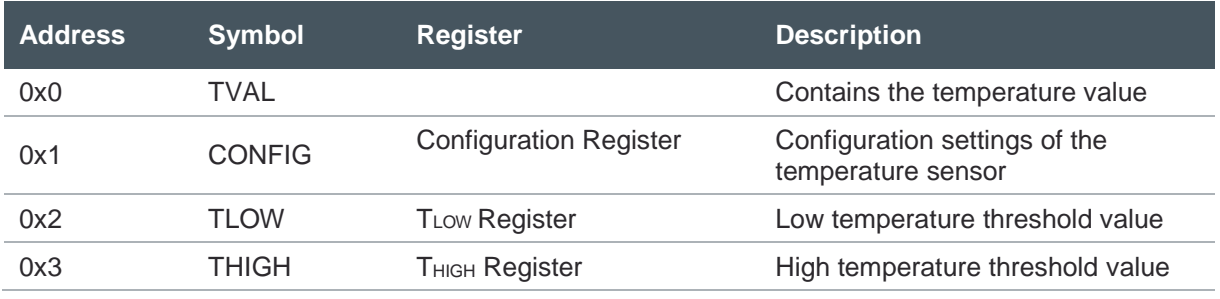

### 4.1 Index Register

<span id="page-6-1"></span>The index register contains 8-bit, but only D0 and D1 are used.

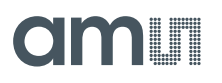

#### **Figure 10:**

**Index Register**

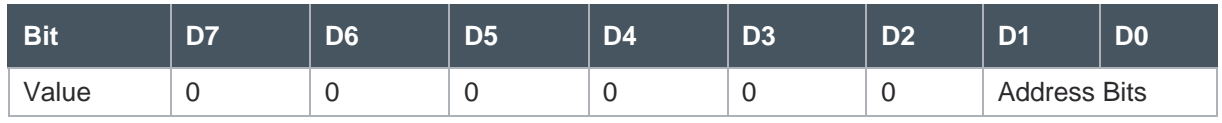

### 4.2 Temperature Register

<span id="page-7-0"></span>**Figure 11:** 

**Temperature Register**

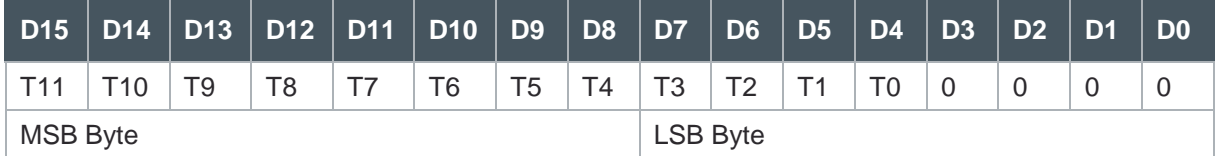

The temperature register contains the digitally converted temperature value. It consists of 2 bytes and can be converted according to the following formula:

Positive values= |Value| / LSB Negative values= Complement( |Value| / LSB ) + 1

#### **Example +75°C**

 $75^{\circ}$ C / 0.0625°C = 1200 = Binary 0100 1011 0000 = Hex 4B0

#### **Example -40°C**

 $|-40^{\circ}C|/0.0625^{\circ}C + 1 = 640 + 1 = Binary\,0010\,1000\,0000 + 1 = 1101\,0111\,1111 + 1 =$  $1101 10000 0000 =$  Hex D80

## <span id="page-8-0"></span>**5 Schematics, Layers and BOM**

<span id="page-8-1"></span>The schematics, layout and BOM of the adapter board are shown below for reference.

### 5.1 Schematics

The schematics of the board is shown below in [Figure 12:](#page-8-3)

<span id="page-8-3"></span>**Figure 12: Schematics**

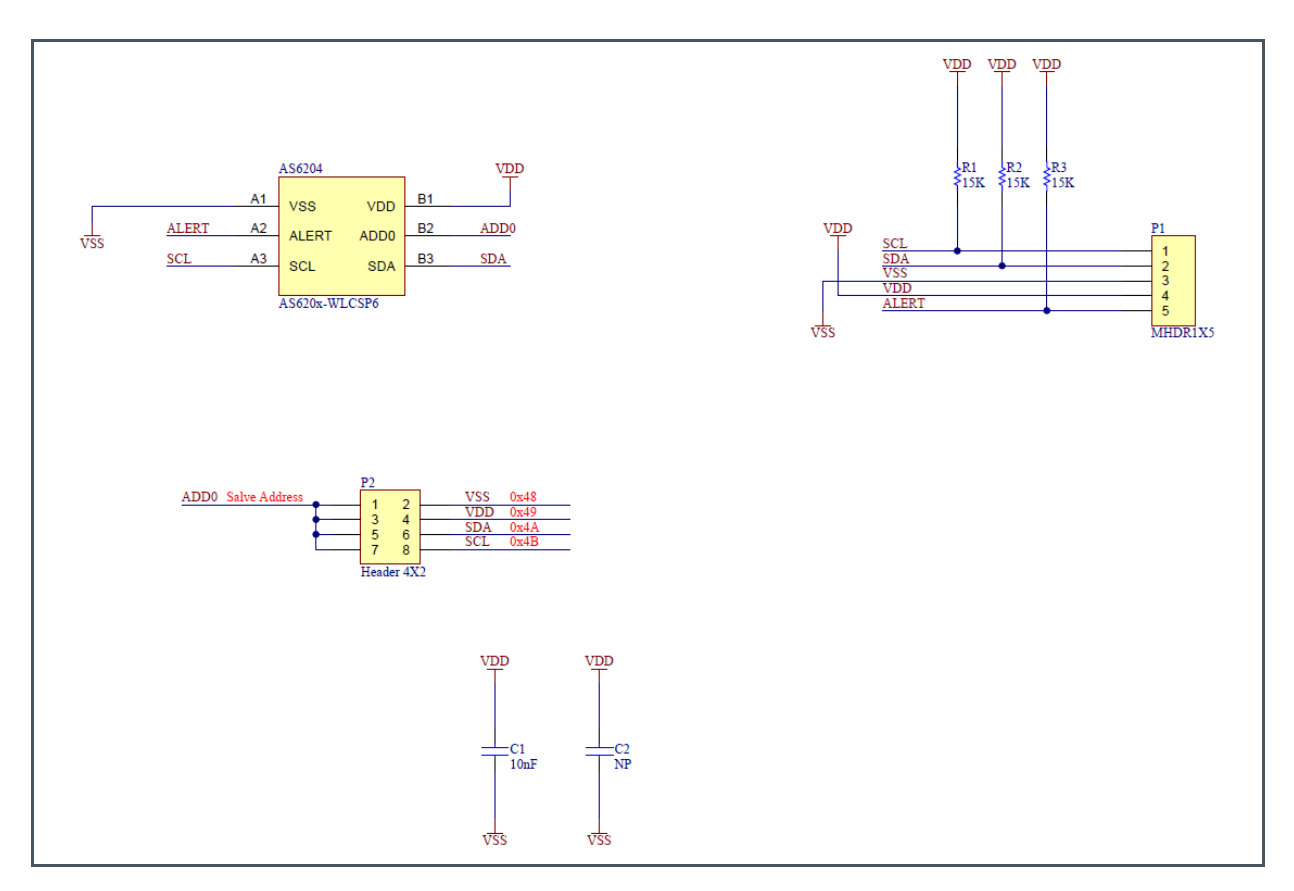

### 5.2 Layout and Board Dimensions.

<span id="page-8-2"></span>The PCB layout is shown below in [Figure 13](#page-9-0) and [Figure 14](#page-9-1)

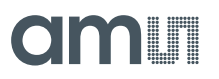

<span id="page-9-0"></span>**Figure 13: Top Layer** <span id="page-9-1"></span>**Figure 14: Bottom Layer**

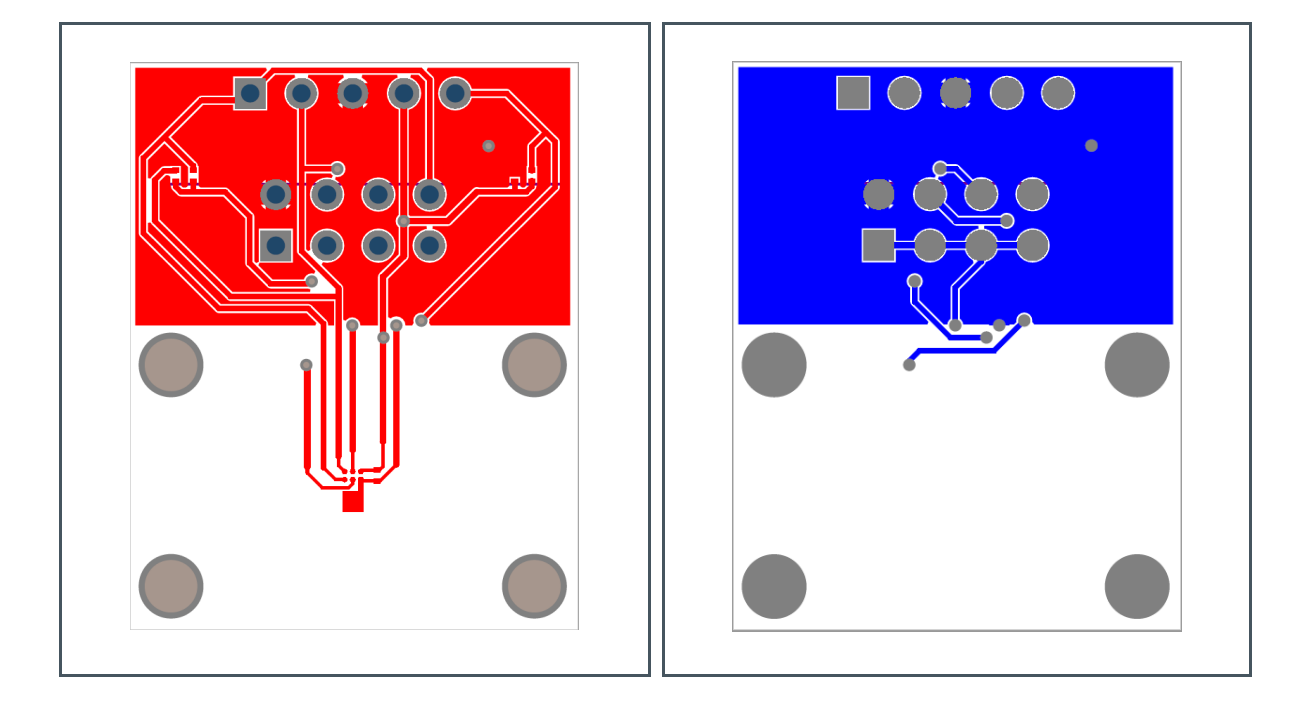

The board dimensions are shown below in [Figure 15](#page-9-2)

<span id="page-9-2"></span>**Figure 15: Dimensions**

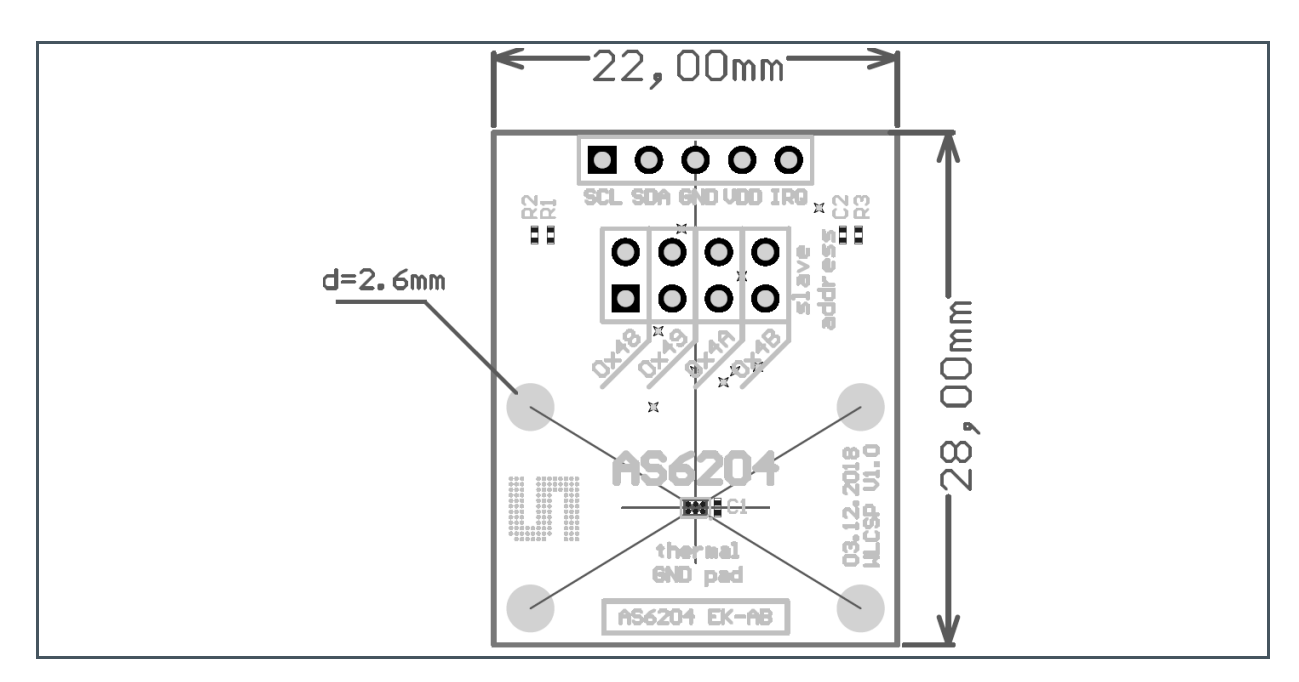

### 5.3 Bill of Materials

<span id="page-10-0"></span>The BOM of the Board is shown below in [Figure 16](#page-10-1)

<span id="page-10-1"></span>**Figure 16: BOM**

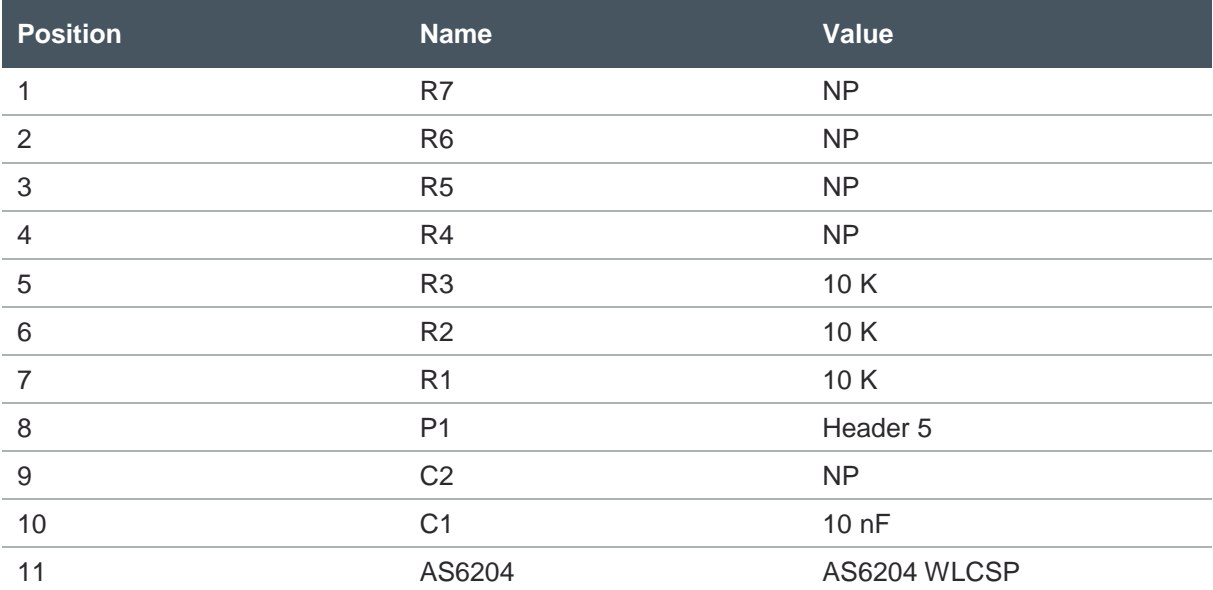

## am

## <span id="page-11-0"></span>**6 Revision Information**

**Changes from previous version to current revision v1-01 Page**

Initial version

Page and figure numbers for the previous version may differ from page and figure numbers in the current revision.

**●** Correction of typographical errors is not explicitly mentioned.

## <span id="page-12-0"></span>**7 Legal Information**

#### **Copyrights & Disclaimer**

Copyright ams AG, Tobelbader Strasse 30, 8141 Premstaetten, Austria-Europe. Trademarks Registered. All rights reserved. The material herein may not be reproduced, adapted, merged, translated, stored, or used without the prior written consent of the copyright owner.

Demo Kits, Evaluation Kits and Reference Designs are provided to recipient on an "as is" basis for demonstration and evaluation purposes only and are not considered to be finished end-products intended and fit for general consumer use, commercial applications and applications with special requirements such as but not limited to medical equipment or automotive applications. Demo Kits, Evaluation Kits and Reference Designs have not been tested for compliance with electromagnetic compatibility (EMC) standards and directives, unless otherwise specified. Demo Kits, Evaluation Kits and Reference Designs shall be used by qualified personnel only.

ams AG reserves the right to change functionality and price of Demo Kits, Evaluation Kits and Reference Designs at any time and without notice.

Any express or implied warranties, including, but not limited to the implied warranties of merchantability and fitness for a particular purpose are disclaimed. Any claims and demands and any direct, indirect, incidental, special, exemplary or consequential damages arising from the inadequacy of the provided Demo Kits, Evaluation Kits and Reference Designs or incurred losses of any kind (e.g. loss of use, data or profits or business interruption however caused) as a consequence of their use are excluded.

ams AG shall not be liable to recipient or any third party for any damages, including but not limited to personal injury, property damage, loss of profits, loss of use, interruption of business or indirect, special, incidental or consequential damages, of any kind, in connection with or arising out of the furnishing, performance or use of the technical data herein. No obligation or liability to recipient or any third party shall arise or flow out of ams AG rendering of technical or other services.

#### **RoHS Compliant & ams Green Statement**

**RoHS Compliant:** The term RoHS compliant means that ams AG products fully comply with current RoHS directives. Our semiconductor products do not contain any chemicals for all 6 substance categories, including the requirement that lead not exceed 0.1% by weight in homogeneous materials. Where designed to be soldered at high temperatures, RoHS compliant products are suitable for use in specified lead-free processes.

**ams Green (RoHS compliant and no Sb/Br):** ams Green defines that in addition to RoHS compliance, our products are free of Bromine (Br) and Antimony (Sb) based flame retardants (Br or Sb do not exceed 0.1% by weight in homogeneous material).

**Important Information:** The information provided in this statement represents ams AG knowledge and belief as of the date that it is provided. ams AG bases its knowledge and belief on information provided by third parties, and makes no representation or warranty as to the accuracy of such information. Efforts are underway to better integrate information from third parties. ams AG has taken and continues to take reasonable steps to provide representative and accurate information but may not have conducted destructive testing or chemical analysis on incoming materials and chemicals. ams AG and ams AG suppliers consider certain information to be proprietary, and thus CAS numbers and other limited information may not be available for release.

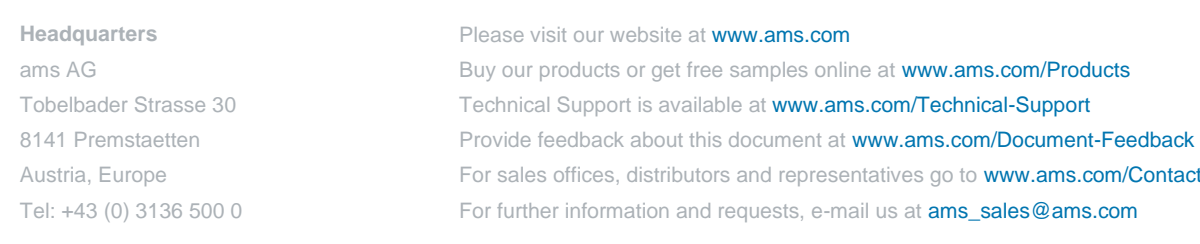